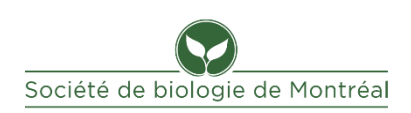

# **DESCRIPTION DE POSTE**

#### **Identification du poste**

### **Responsable des services aux membres**

### **Description du poste**

- Inscrit les nouveaux membres et en assure le suivi auprès des autres responsables concernés par la liste des membres;
- Assure les mises à jour du fichier des membres;
- Diffuse mensuellement la version à jour du fichier des membres aux personnes siégeant au conseil d'administration;
- Fournit au rédacteur en chef du Bio-Nouvelles la liste des nouveaux membres avant chaque publication;
- Vérifie les adhésions non renouvelées avant chaque envoi du Bio-Nouvelles et retire le nom de ces personnes du fichier des membres actifs;
- Fait l'envoi des documents suivants en format électronique et s'assure de l'envoi en format papier lorsque requis :
	- Bio-Nouvelles (par courriel seulement)
	- Premiers et deuxièmes avis de renouvellement
	- Reçus d'impôt
	- Avis pour l'assemblée générale annuelle
	- Carte de membre
	- Renseignements et liens d'inscription pour les webconférences de QuébecOiseaux (par courriel seulement)
	- Tout autre document requis.
- Imprime les étiquettes d'envoi pour tous les membres qui ne reçoivent pas les envois électroniquement et ce, pour tous les documents suivants :
	- Premiers et deuxièmes avis de renouvellement;
	- Reçus d'impôt
	- Avis pour l'assemblée générale annuelle
	- Carte de membre
	- Tout autre document requis
- Effectue l'envoi des documents en papier par la poste lorsque requis;
- Imprime une liste des membres pour l'assemblée générale annuelle;
- À chaque réunion du conseil, informe le conseil du nombre de membres.

### **Fichier des membres**

- Inscrit les nouveaux membres dès réception des renseignements par courriel ou avec les formulaires d'adhésion;
- Remplit chaque colonne du fichier et du dépôt dès réception des dates de dépôt du trésorier;
- Tient à jour les renseignements du ficher des membres comme les changements d'adresse postale, adresse courriel, numéro de téléphone, type d'abonnement, etc.;
- Communique avec les membres pour différents renseignements à vérifier, donner ou recevoir;
- Fait parvenir électroniquement le fichier des membres à tous les membres du conseil d'administration et ce, mensuellement.

# **Méthodologie pour générer les listes d'envois du Bio-Nouvelles et des avis de renouvellement**

- Les listes d'envois sont générées en filtrant les données du fichier des membres selon les critères requis :
	- Date d'expiration de l'abonnement;
	- Préférence pour recevoir les documents électroniques ou en papier;
	- Absence d'imprimante.
- Les listes suivantes sont générées :
	- La liste des membres qui recevront le Bio-Nouvelles électronique;
	- $\circ$  Les listes des membres qui recevront le 1<sup>er</sup> avis ou le 2<sup>e</sup> avis de renouvellement électronique;
	- $\circ$  Les listes des membres qui recevront le 1<sup>er</sup> avis ou le 2<sup>e</sup> avis de renouvellement en papier;
	- Les listes des membres qui recevront un reçu d'impôt électronique et en papier;

Chaque liste est conservée dans une feuille séparée d'un fichier Excel regroupant toutes les listes d'envoi.

# **Bio-Nouvelles**

- Fait l'envoi du Bio-Nouvelles électronique aux membres individuels en règle, les membres honoraires et les clubs quatre fois par année à partir de l'adresse d'expéditeur [sbm.nature@gmail.com](mailto:sbm.nature@gmail.com) et la page Web de Gmail et ce, en Cci afin d'éviter que les adresses ne soient divulguées aux autres destinataires;
- Attache le fichier PDF du Bio-Nouvelles au courriel;
- Envoie la dernière version du Bio-Nouvelles à tout nouveau membre inscrit depuis sa parution;
- Fournit au rédacteur en chef la liste des nouveaux membres avant la date de tombée du Bio-Nouvelles;
- Vérifie les adhésions non renouvelées avant chaque envoi du Bio-Nouvelles et retire du fichier des membres en règle les noms des personnes n'ayant pas renouvelé, en plus de les inscrire dans le fichier des membres non renouvelés;

#### **Avis de renouvellement**

- **Envoie les 1<sup>ers</sup> avis de renouvellement par courriel, aux membres dont l'abonnement expire** entre le mois de parution du Bio-Nouvelles et deux mois après et un **2 <sup>e</sup> avis** aux membres dont l'abonnement expire entre trois mois et un mois avant le mois de parution du Bio-Nouvelles;
- Prépare les **1 ers avis** de renouvellement en papier pour les membres qui n'ont pas d'imprimante et dont l'abonnement expire entre le mois de parution du Bio-Nouvelles et deux mois après et un **2 <sup>e</sup> avis** à ceux dont l'abonnement expire entre trois mois et un mois avant le mois de parution du Bio-Nouvelles;
- Imprime les étiquettes et fait l'envoi par la poste à ces membres;
- Utilise quatre fichiers Word contenant les avis de renouvellement :  $1<sup>er</sup>$  avis électronique,  $1<sup>er</sup>$ avis papier, 2<sup>e</sup> avis électronique, 2<sup>e</sup> avis papier. Chaque fichier contient :
	- Une lettre signée par la présidence qui mentionne qu'il est temps de renouveler;
	- Un coupon de renouvellement contenant les renseignements spécifiques au membre. Ce coupon personnalisé est produit grâce au publipostage effectué dans chaque fichier.
- Pour les avis de renouvellement électroniques, le fichier Word est utilisé pour générer l'avis et imprimer un fichier PDF personnalisé pour chaque membre. Par la suite, un courriel est envoyé à chaque membre :
	- En utilisant l'adresse d'expéditeur [sbm.nature@gmail.com;](mailto:sbm.nature@gmail.com)
	- En utilisant l'adresse de courriel du membre comme destinataire;
	- En joignant le fichier PDF de ce membre au courriel.

# **Méthodologie pour l'impression des étiquettes postales**

- Utilise un fichier Word contenant les étiquettes postales pour les membres qui reçoivent les avis de renouvellement en papier;
- Effectue un publipostage pour produire les étiquettes personnalisées dans le fichier Word.

# **Méthodologie pour l'envoi postal des avis de renouvellement**

- Place les avis dans les enveloppes;
- Appose les étiquettes d'adresses postales sur les enveloppes;
- Affranchit et poste les enveloppes.

# **Reçus d'impôt**

- Envoie les reçus pour fins d'impôt par courriel ou par la poste, imprime les étiquettes pour la dernière catégorie et poste les envois pour les membres qui n'ont pas fourni d'adresse courriel ou qui n'ont pas d'imprimante;
- Règles pour l'envoi des reçus d'impôt :
	- Émet un reçu d'impôt à toute personne dont la cotisation ou le don a été déposé au compte de la Société durant l'année civile précédente;
	- Envoie les reçus d'impôt au plus tard le 28 février de chaque année;
	- Reçoit du trésorier la liste de tous les montants déposés durant l'année incluant le nom, les montants déposés et la date de dépôt.

### **Méthodologie pour générer les reçus d'impôt**

- Compare les renseignements fournis par la trésorerie sur les dépôts effectués durant l'année aux données incluses dans le fichier des membres. Au besoin, apporte des corrections au fichier des membres.
- Génère les listes d'envois en filtrant les données du fichier des membres selon les critères requis :
	- Date de dépôt de la cotisation ou du don;
	- Préférence pour recevoir les documents électroniques ou en papier;
	- Absence d'imprimante.
- Génère les listes suivantes :
	- La liste des membres qui recevront des reçus d'impôt électroniques;
	- La liste des membres qui recevront des reçus d'impôt en papier.
- Conserve chaque liste dans une feuille séparée d'un fichier Excel regroupant toutes les listes d'envoi des reçus d'impôt;
- Utilise deux fichiers Word contenant les reçus d'impôt : un premier pour les reçus électroniques envoyés par courriel et un second pour les reçus en papier envoyés par la poste;
- Puisque chaque reçu d'impôt est personnalisé pour chaque membre, effectue un publipostage pour produire les reçus individuels dans chaque fichier Word;
- Imprime tous les reçus d'impôt en papier à partir de Word
- Génère un fichier PDF pour chaque reçu électronique à partir du fichier Word.

### **Impression des étiquettes postales**

- Utilise un fichier Word contenant les étiquettes postales pour les membres qui reçoivent les reçus d'impôt en papier;
- Effectue un publipostage pour produire les étiquettes et les imprimer.

### **Envoi des reçus d'impôt en papier**

• Prépare l'envoi des reçus d'impôt en papier et les poste.

# **Avis de convocation à l'assemblée générale annuelle**

- Envoie les avis de convocation et l'ordre du jour en format électronique aux membres qui ont fourni une adresse de courriel;
- Envoie les avis de convocation et l'ordre du jour en papier aux membres qui n'ont pas fourni une adresse de courriel;
- Produit une liste à jour de tous les membres en règle à partir des renseignements du fichier des membres en règle :
	- Numéro du membre;
	- Nom du membre;
- Imprime une liste des membres en règle pour l'assemblée générale annuelle afin de prendre les présences.

### **Méthodologie utilisée pour générer les listes d'envois**

- Génère les listes d'envois en filtrant les données du fichier des membres selon le critère de préférence pour recevoir les documents électroniques ou en papier.
- Génère les listes suivantes :
	- La liste des membres qui recevront une invitation électronique;
	- La liste des membres qui recevront une invitation en papier;
	- La liste de tous les membres.

Chaque liste est conservée dans une feuille séparée d'un fichier Excel regroupant toutes les listes d'envoi des reçus d'impôt.

### **Envoi des avis électroniques**

- Fait l'envoi de l'avis électronique aux membres individuels en règle et honoraires à partir de l'adresse d'expéditeur [sbm.nature@gmail.com](mailto:sbm.nature@gmail.com) et la page Web de Gmail et ce, en Cci afin d'éviter que les adresses ne soient divulguées aux autres destinataires;
- Joint les fichiers PDF suivants au courriel :
	- Avis de convocation;
	- Ordre du jour;
	- Autres documents si requis.

### **Impression des étiquettes postales**

- Utilise un fichier Word contenant les étiquettes postales pour les membres qui reçoivent les avis pour l'assemblée annuelle en papier;
- Effectue un publipostage pour produire les étiquettes et les imprimer.

Si le nombre d'envois postaux est petit, inscrit l'adresse des membres manuellement sur les enveloppes.

### **Autres tâches**

# **Carte de membre**

- Remplit la carte de membre pour les nouveaux membres ayant payé leur adhésion par Interac;
- S'assure de la numérotation de la carte avec les personnes autorisées à émettre des cartes de membre;
- Joint la carte à une lettre de la présidence pour remercier le membre d'avoir adhéré ou renouvelé son abonnement;
- Poste la carte de membre aux nouveaux membres ayant payé leur adhésion par Interac.

# **Webconférences de QuébecOiseaux**

• Transmet aux membres en règle, par courriel, les renseignements et les liens d'inscription concernant les webconférences de QuébecOiseaux.

Mise à jour : 2023-09-06